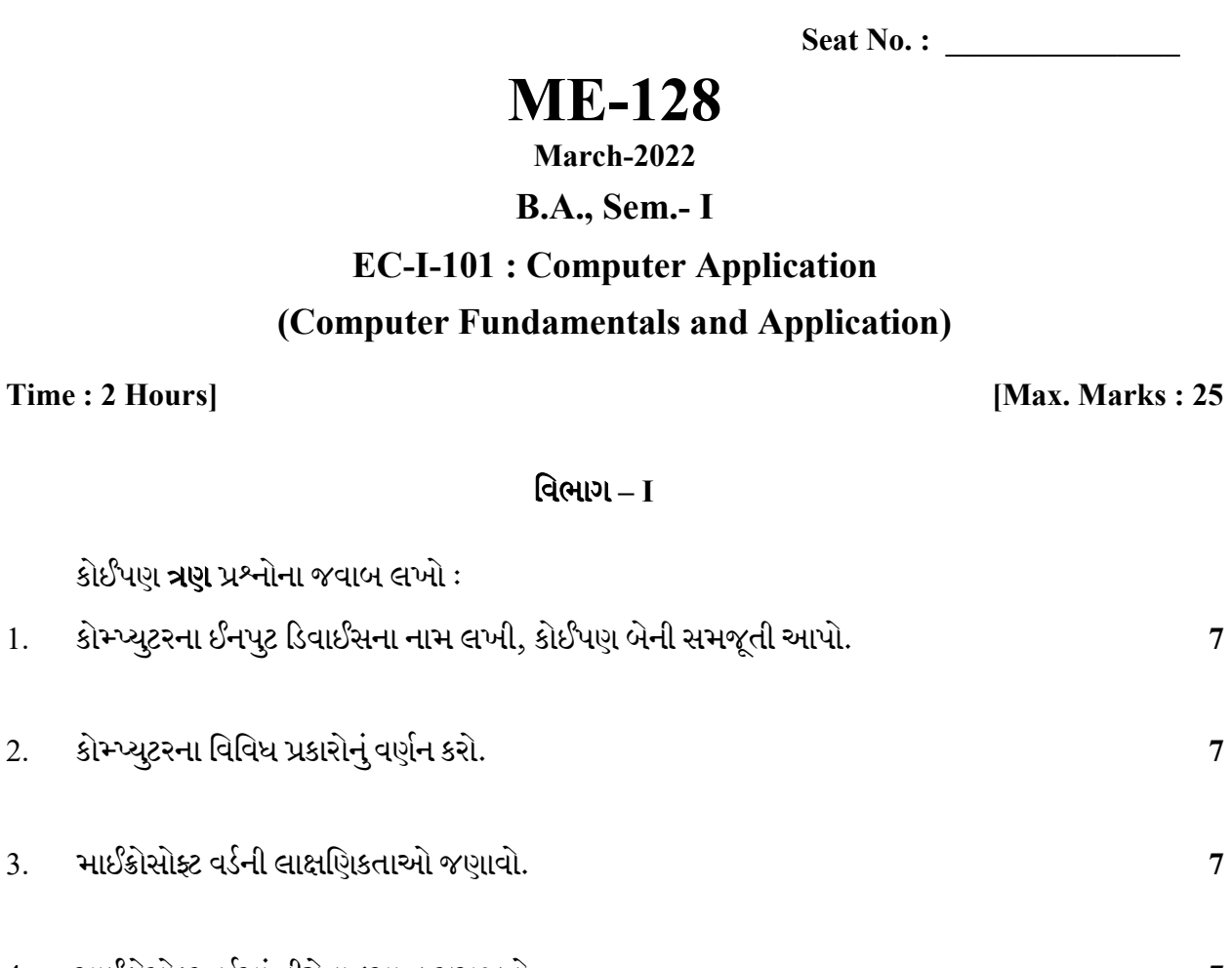

# (Computer F

કોઈપણ **ત્રણ** પ્રશ્નોના જવાબ લખો:

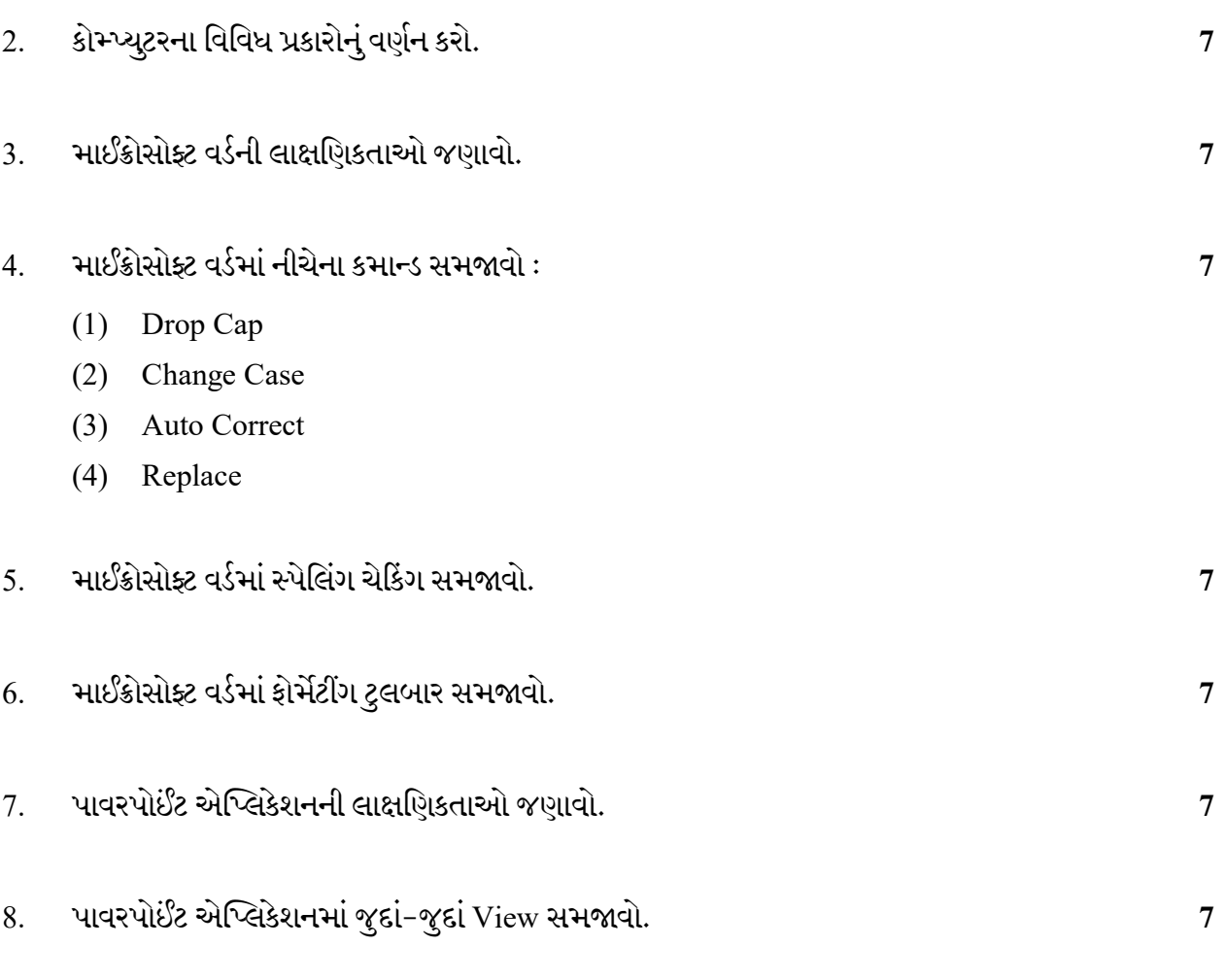

#### **ME-128** 2.1 **P.T.O.**

- વિભાગ $-I$
- 9. ખાલી જગ્યા પૂરો : (કોઈપણ **ચાર**)
	- $(1)$  MICR નું પૂરું નામ \_\_\_\_\_\_\_ છે.
	- $(2)$  ALU નું પૂરું નામ \_\_\_\_\_\_\_\_\_ છે.
	- (3) વર્ડમાં UNDO ની શોર્ટકટ કી \_\_\_\_\_\_\_\_\_ છે.
	- વર્ડમાં સ્પેલિંગ ચેકિંગની શોર્ટકટ કી \_\_\_\_\_\_\_\_ છે.  $(4)$
	- પાવરપોઈન્ટમાં સ્લાઈડ શોની શોર્ટકટ કી વાસ્તા છે.  $(5)$
	- પાવરપોઈન્ટમાં એપ્લિકેશનની ફાઈલનું એક્ષ્ટેન્શન <u>\_\_\_\_\_\_\_</u> છે.  $(6)$
	- (7) વર્ડમાં AUTOTEXT ની શોર્ટકટ કી \_\_\_\_\_\_\_\_ છે.
	- (8) માઈક્રોસોફ્ટ વર્ડ ફાઈલનું એક્ષ્ટેન્શન \_\_\_\_\_\_\_\_ છે.

 $\overline{\mathbf{4}}$ 

Seat No. : \_\_\_\_\_\_\_\_\_\_\_\_\_\_\_

# ME-128

### March-2022

## B.A., Sem.- I

# EC-I-101 : Computer Application (Computer Fundamentals and Application)

Time : 2 Hours] [Max. Marks : 25]

#### PART – I

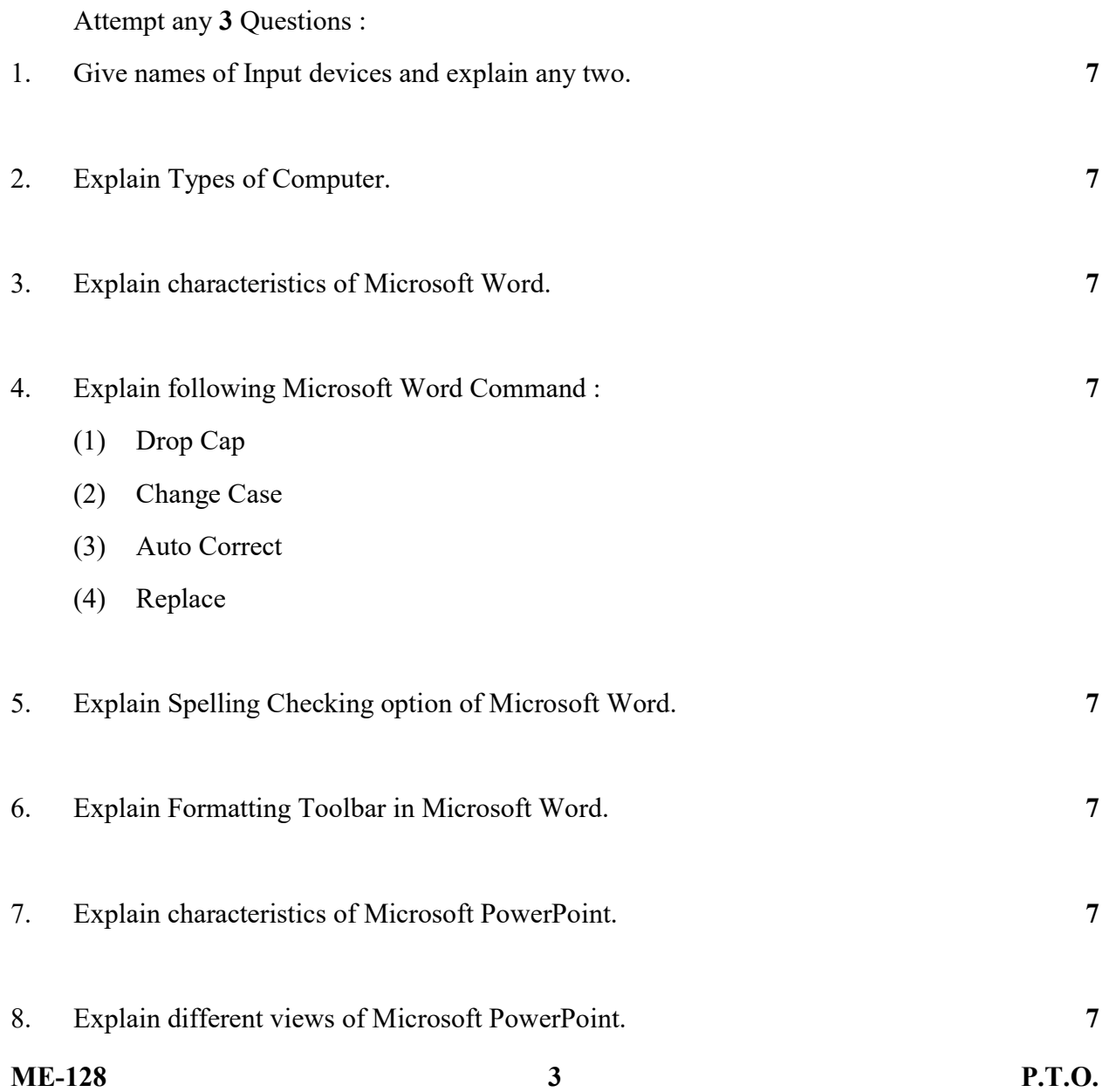

#### PART – II

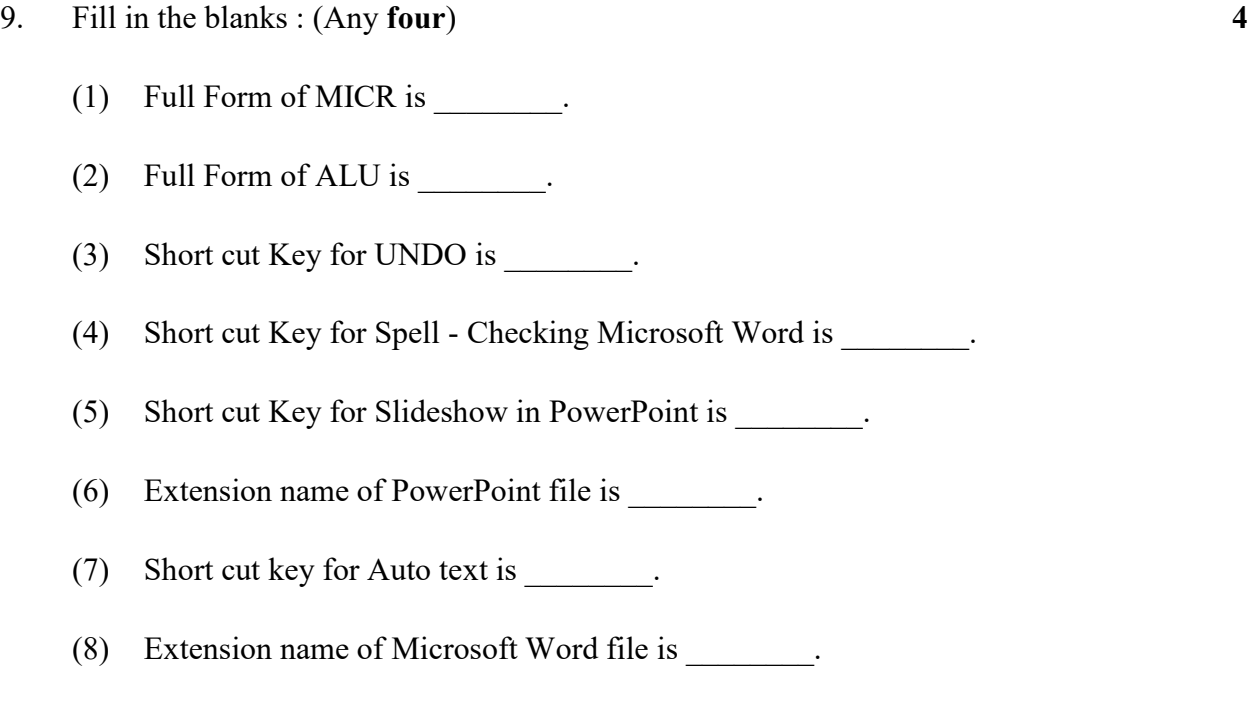